# **| gvSIG desktop 1 - gvSIG bugs #364 Khmer properties to add on gvSIG 1.12**

02/22/2012 05:06 PM - Mario Carrera

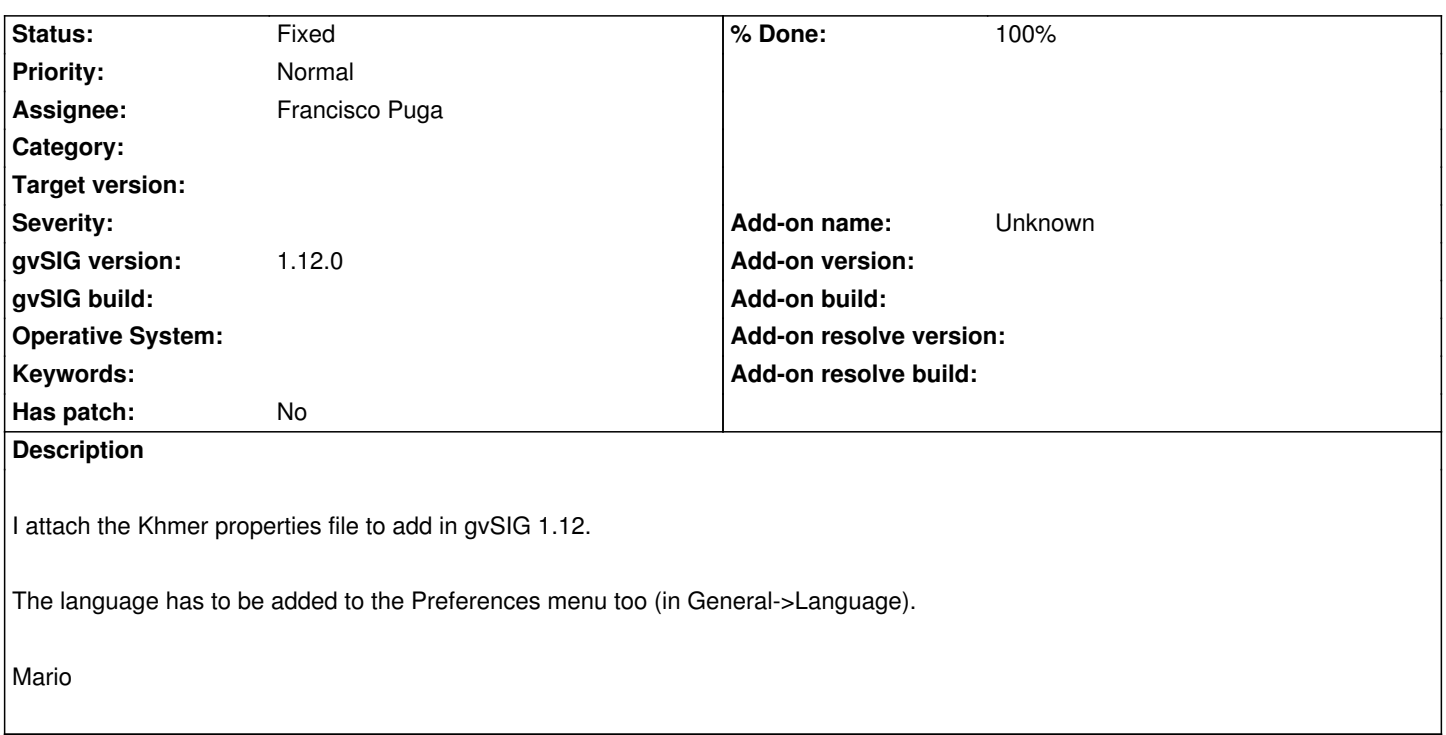

#### **History**

### **#1 - 03/08/2012 11:17 AM - Pablo Sanxiao**

*- Assignee set to Pablo Sanxiao*

#### **#2 - 03/13/2012 01:27 PM - Francisco Puga**

*- Assignee changed from Pablo Sanxiao to Francisco Puga*

*- Target version changed from 1.12.0-final to 1.12.0-rc1*

Take care, that if is not the first gvSIG installation the preferences of the user would override the "attach" of a new language.

Users should remove the plugins-persistence.xml file on the gvSIG folder to allow select khmer.

### **#3 - 03/13/2012 03:42 PM - Francisco Puga**

*- Status changed from New to Fixed*

*- % Done changed from 0 to 100*

Applied in changeset r38062.

## **#4 - 02/20/2014 10:21 AM - Álvaro Anguix**

*- Project changed from Application: gvSIG desktop to | gvSIG desktop 1*

*- Target version deleted (1.12.0-rc1)*

# **Files**

text\_km.properties 794 KB 02/22/2012 Mario Carrera